# Министерство науки и высшего образования Российской Федерации федеральное государственное бюджетное образовательное учреждение высшего образования

«Санкт-Петербургский государственный университет промышленных технологий и дизайна» (СПбГУПТД)

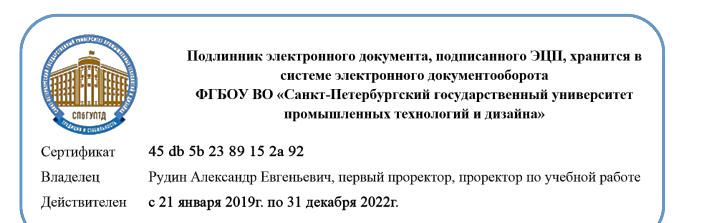

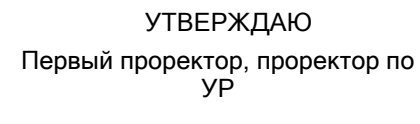

 $A.E.$  Рудин

«30» июня 2020 года

# **Рабочая программа дисциплины**

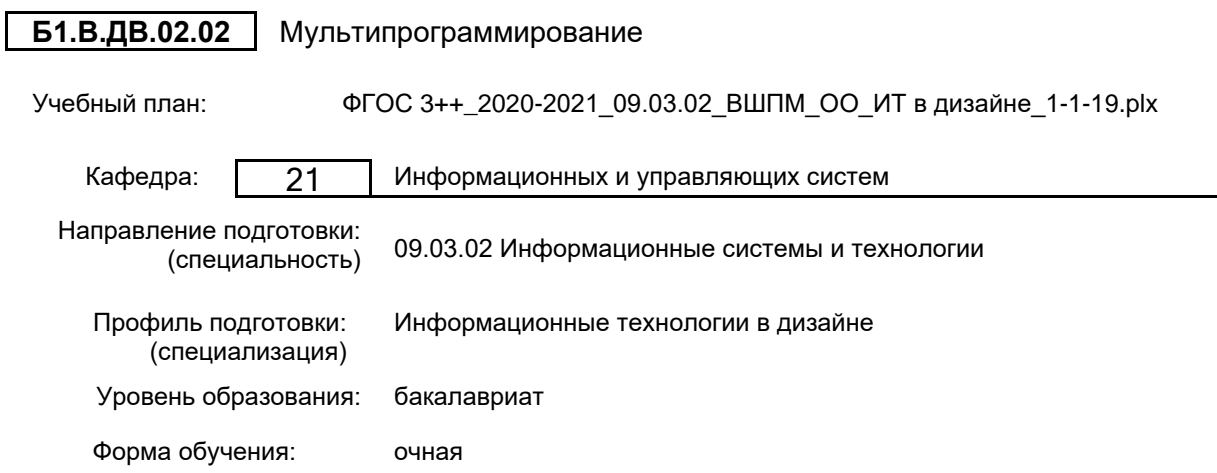

## **План учебного процесса**

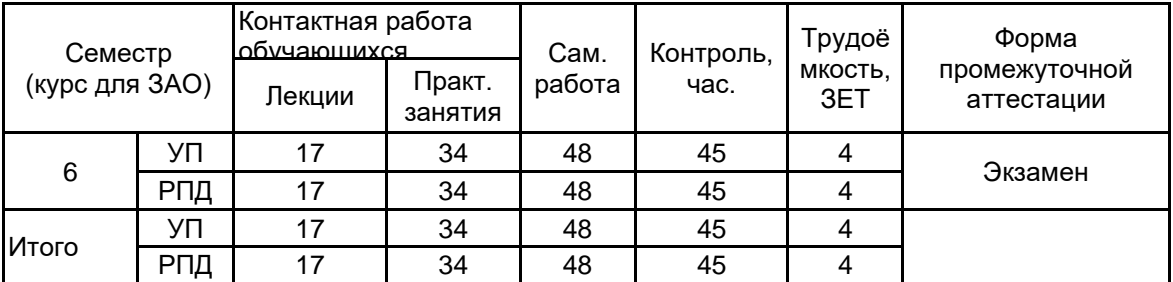

Рабочая программа дисциплины составлена в соответствии с федеральным государственным образовательным стандартом высшего образования по направлению подготовки 09.03.02 Информационные системы и технологии, утверждённым приказом Министерства образования и науки Российской Федерации от 19.09.2017 г. № 926

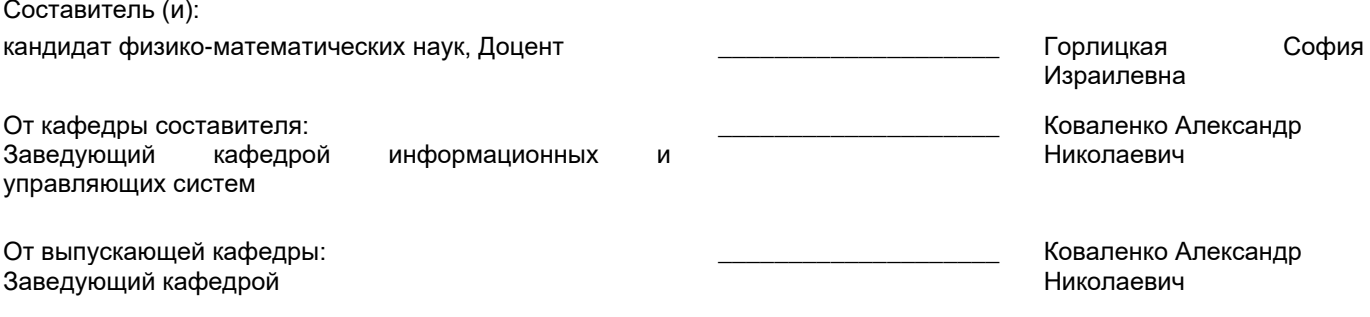

 $\_$  ,  $\_$  ,  $\_$  ,  $\_$  ,  $\_$  ,  $\_$  ,  $\_$  ,  $\_$  ,  $\_$  ,  $\_$  ,  $\_$  ,  $\_$  ,  $\_$  ,  $\_$  ,  $\_$  ,  $\_$  ,  $\_$  ,  $\_$  ,  $\_$  ,  $\_$  ,  $\_$  ,  $\_$  ,  $\_$  ,  $\_$  ,  $\_$  ,  $\_$  ,  $\_$  ,  $\_$  ,  $\_$  ,  $\_$  ,  $\_$  ,  $\_$  ,  $\_$  ,  $\_$  ,  $\_$  ,  $\_$  ,  $\_$  ,

Методический отдел:

## **1 ВВЕДЕНИЕ К РАБОЧЕЙ ПРОГРАММЕ ДИСЦИПЛИНЫ**

**1.1 Цель дисциплины:** Сформировать общекультурные компетенции обучающихся (способность к обобщению, владение методами обработки информации, освоение технологий программного управления современным средством распространения мультимедийного содержимого, каким является Flash), и научить основам программного управления мультимедийным содержанием.

## **1.2 Задачи дисциплины:**

• Познакомиться с базовыми встроенными классами ActionScript;

• Освоить обработку событий клипа и кнопки;

• Овладеть программным управлением мультимедийным содержанием фильма.

**1.3 Требования к предварительной подготовке обучающегося:**

Предварительная подготовка предполагает создание основы для формирования компетенций, указанных в п. 2, при изучении дисциплин:

Технологии и методы программирования

Информационные технологии

## **2 КОМПЕТЕНЦИИ ОБУЧАЮЩЕГОСЯ, ФОРМИРУЕМЫЕ В РЕЗУЛЬТАТЕ ОСВОЕНИЯ ДИСЦИПЛИНЫ**

**ПКп–4: Способен выполнять интеграцию программных модулей и компонент применительно к объектам дизайна**

**Знать:** методы и технологии, пригодные для работы в системах разделения времени и системах реального времени.

**Уметь:** использовать методы конструирования программ.

**Владеть:** навыками пакетной обработки.

## **3 РЕЗУЛЬТАТЫ ОБУЧЕНИЯ ПО ДИСЦИПЛИНЕ**

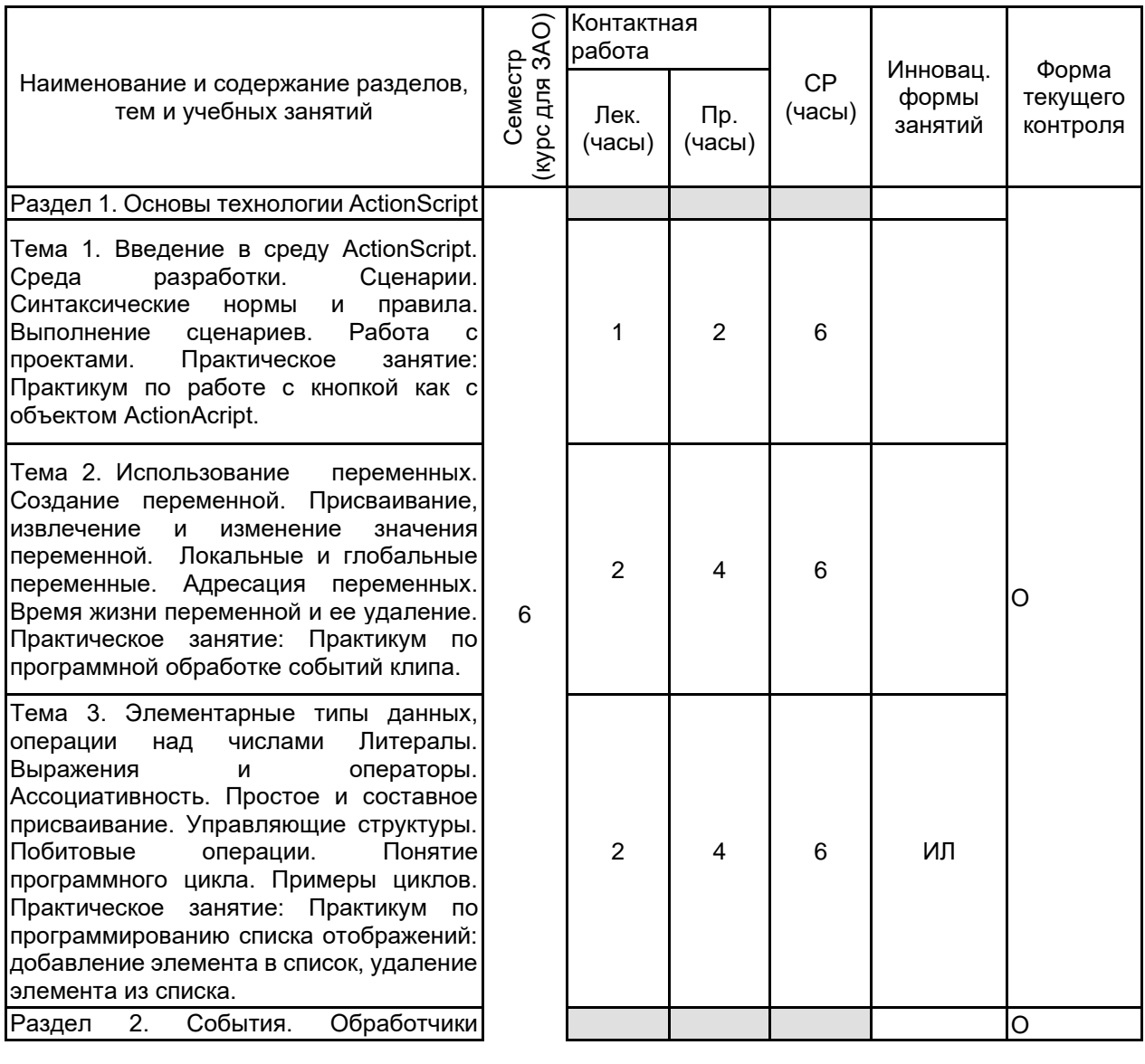

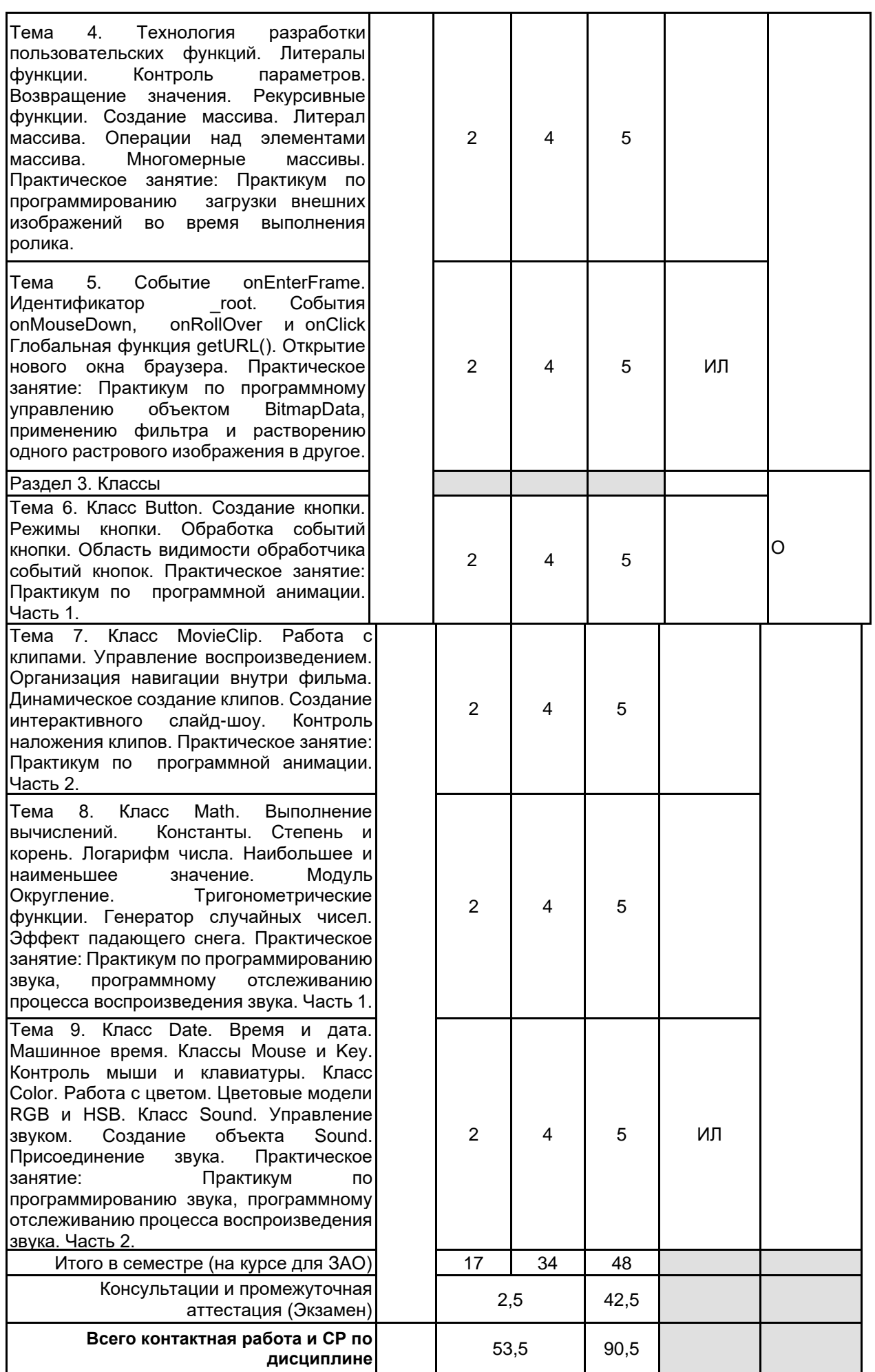

## **5. ФОНД ОЦЕНОЧНЫХ СРЕДСТВ ДЛЯ ПРОВЕДЕНИЯ ПРОМЕЖУТОЧНОЙ АТТЕСТАЦИИ**

## **5.1 Описание показателей, критериев и системы оценивания результатов обучения**

# **5.1.1 Показатели оценивания**

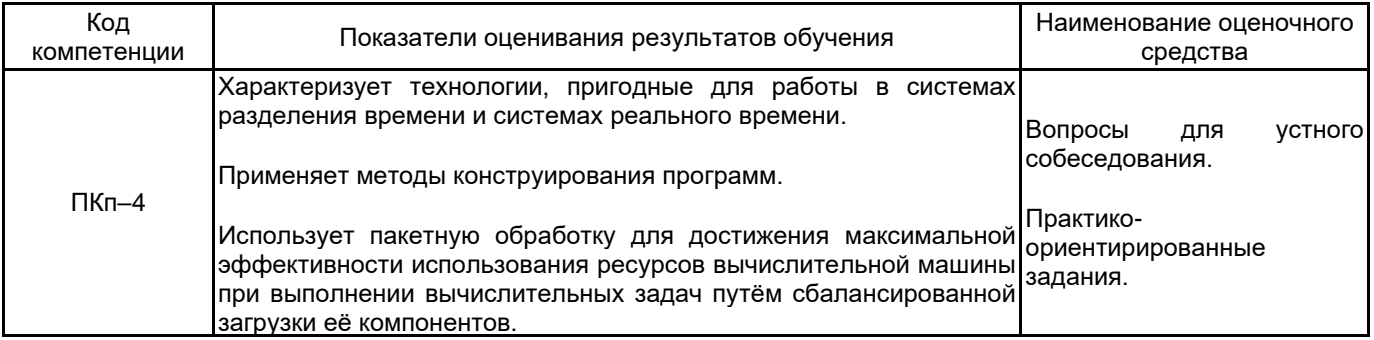

## **5.1.2 Система и критерии оценивания**

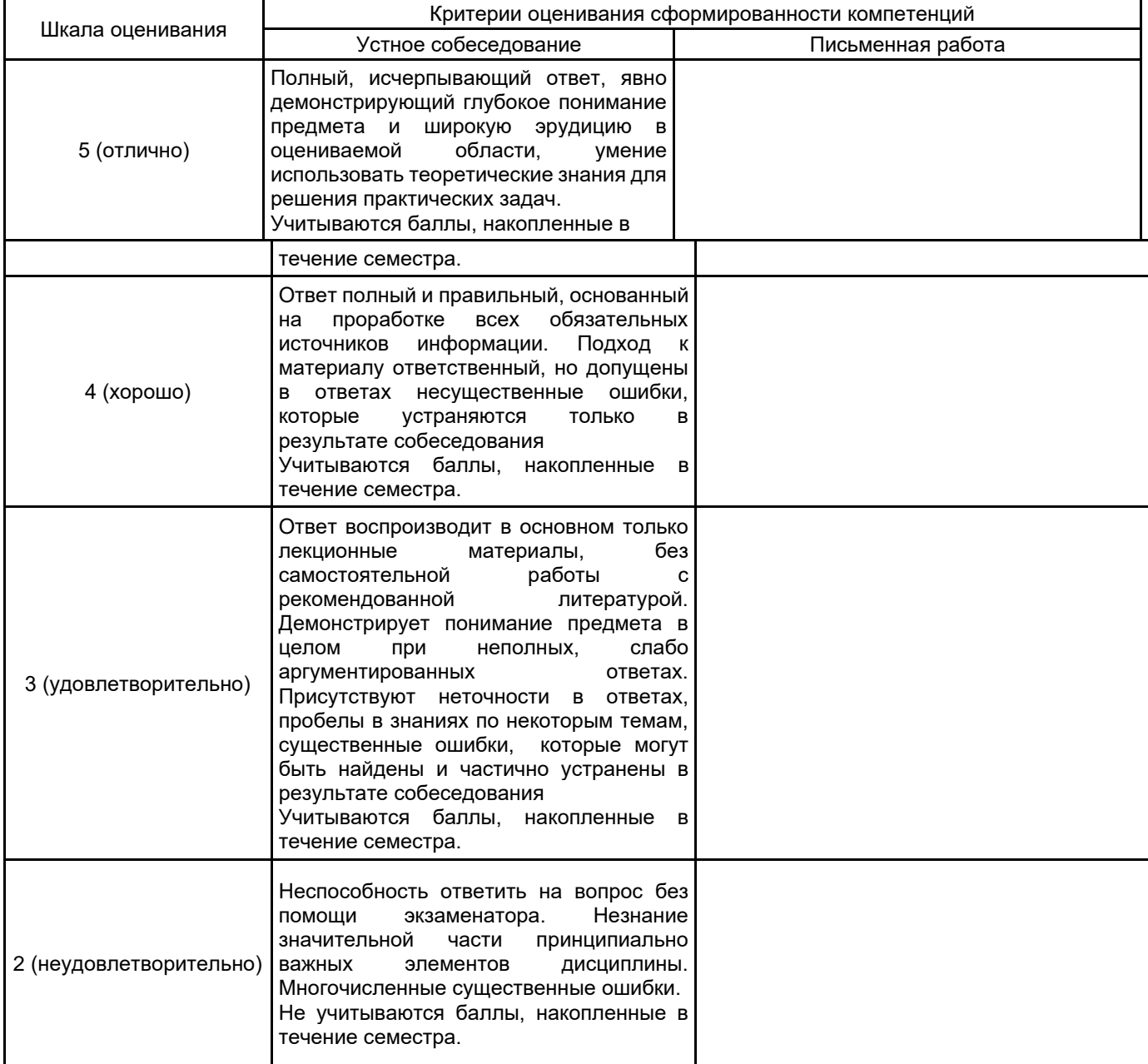

# **5.2 Типовые контрольные задания или иные материалы, необходимые для оценки знаний, умений, навыков и (или) опыта деятельности**

## **5.2.1 Перечень контрольных вопросов**

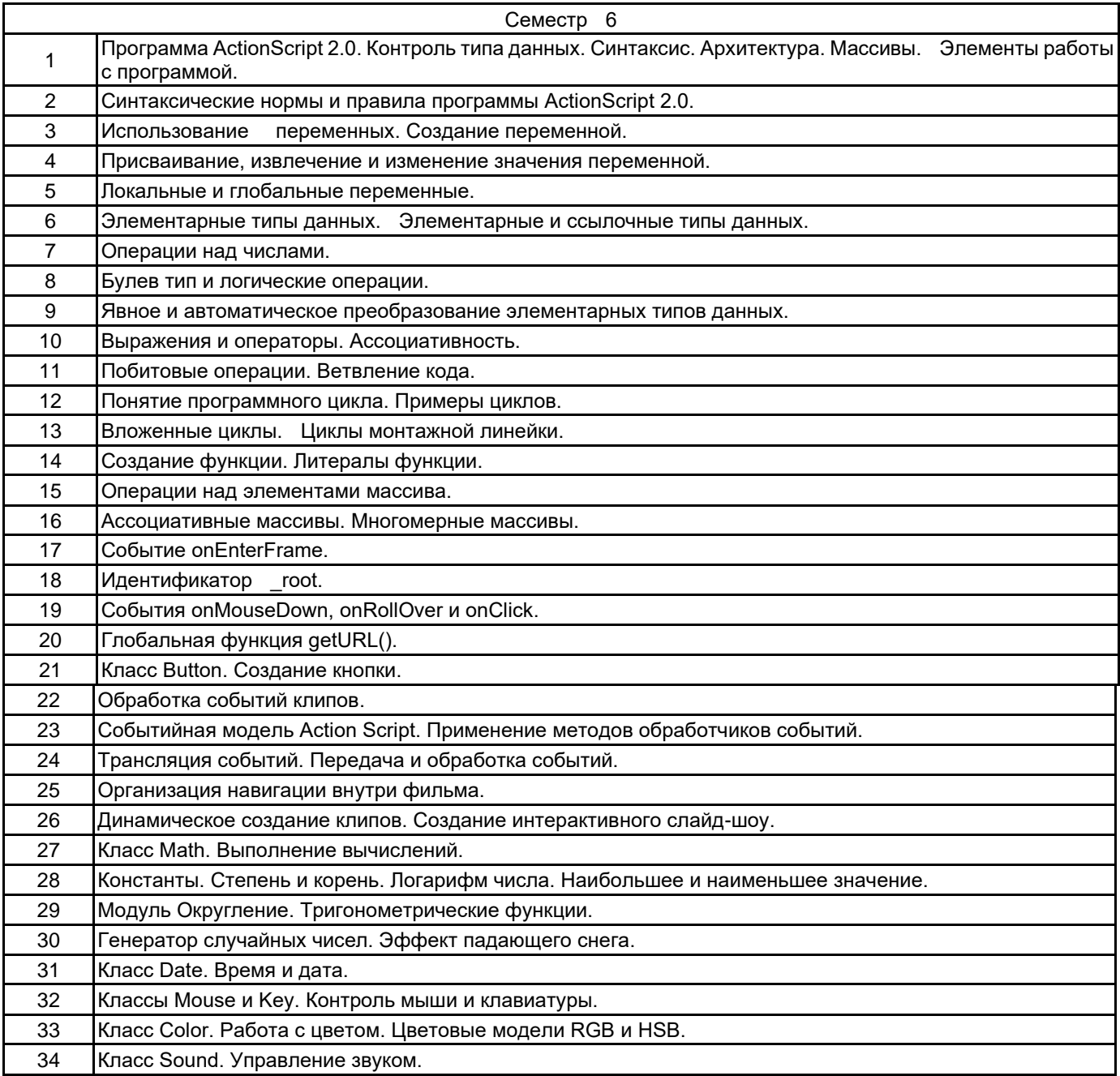

#### **5.2.2 Типовые тестовые задания**

Не предусмотрено.

### **5.2.3 Типовые практико-ориентированные задания (задачи, кейсы)**

1. Создать массив (А, В, С, D, E, F) и вывести его содержимое на экран

2. Создайте переменную text и присвойте ей значение 'hello'. Обращаясь к отдельным символам этой строки выведите на экран символ 'h', символ 'e', символ 'o'.

3. Создайте переменные a=17 и b=10. Отнимите от a переменную b и результат присвойте переменной c. Затем создайте переменную d, присвойте ей значение 7. Сложите переменные c и d, а результат запишите в переменную result. Выведите на экран значение переменной result.

4. Создайте переменные text1='Привет, ' и text2='Мир!'. С помощью этих переменных и операции сложения строк выведите на экран фразу 'Привет, Мир!'

5. Создайте переменную num и присвойте ей значение '12345'. Найдите произведение (умножение) цифр этого числа.

#### **5.3 Методические материалы, определяющие процедуры оценивания знаний, умений, владений (навыков и (или) практического опыта деятельности)**

**5.3.1 Условия допуска обучающегося к промежуточной аттестации и порядок ликвидации академической задолженности**

Проведение промежуточной аттестации регламентировано локальным нормативным актом СПбГУПТД «Положение о проведении текущего контроля успеваемости и промежуточной аттестации обучающихся»

#### **5.3.2 Форма проведения промежуточной аттестации по дисциплине**

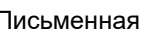

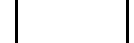

## **5.3.3 Особенности проведения промежуточной аттестации по дисциплине**

При проведении экзамена время, отводимое на подготовку к ответу, составляет не более 40 мин. Для выполнения практического задания обучающему предоставляется необходимая справочная информация. Сообщение результатов обучающемуся производится непосредственно после устного ответа.

## **6. УЧЕБНО-МЕТОДИЧЕСКОЕ И ИНФОРМАЦИОННОЕ ОБЕСПЕЧЕНИЕ ДИСЦИПЛИНЫ**

### **6.1 Учебная литература**

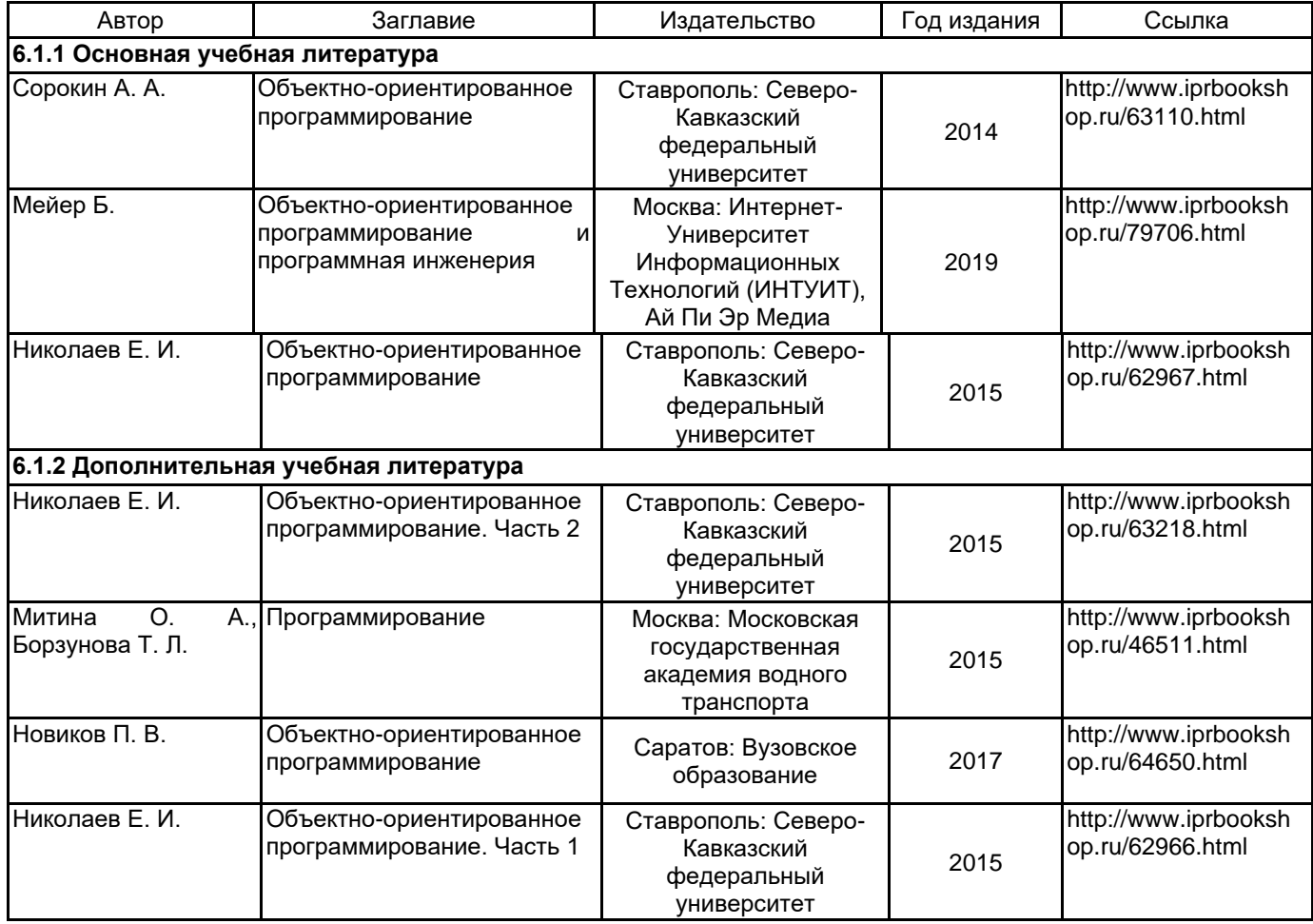

#### **6.2 Перечень профессиональных баз данных и информационно-справочных систем**

Портал Росстандарта по стандартизации [Электронный ресурс]. URL: http://standard.gost.ru/wps/portal/

## **6.3 Перечень лицензионного и свободно распространяемого программного обеспечения**

MicrosoftOfficeProfessional

Microsoft Office Standart Russian Open No Level Academic

## **6.4 Описание материально-технической базы, необходимой для осуществления образовательного процесса по дисциплине**

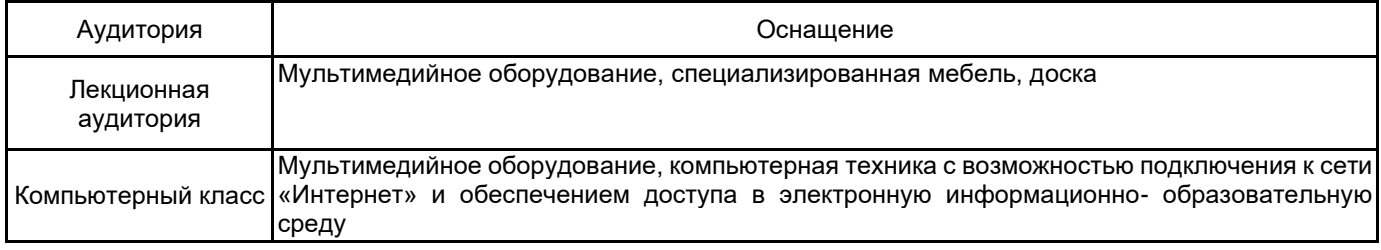